ニュースを表示する画面です。ブラウザでNSN情報を表示します。

委託者様へのお知らせ情報を表示する画面です。

■NSN情報TOPページ ■カテゴリー別メニュー ■各項目別メニュー

■お知らせ情報の表示

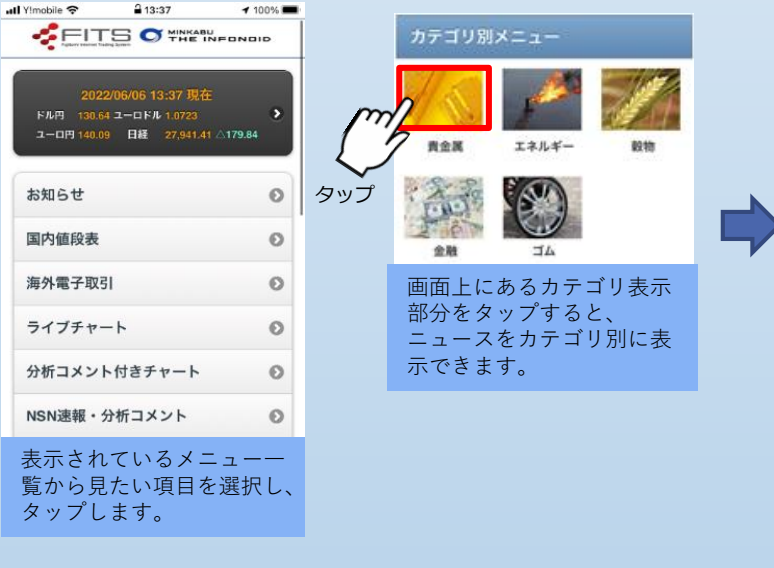

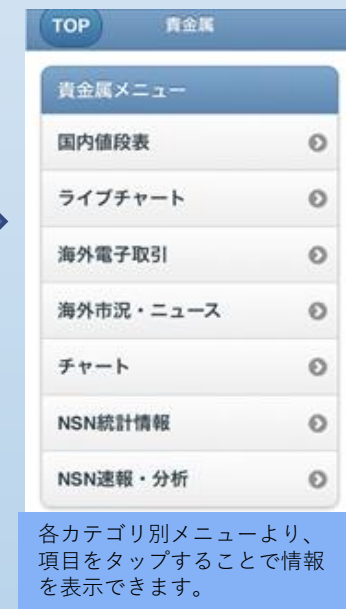

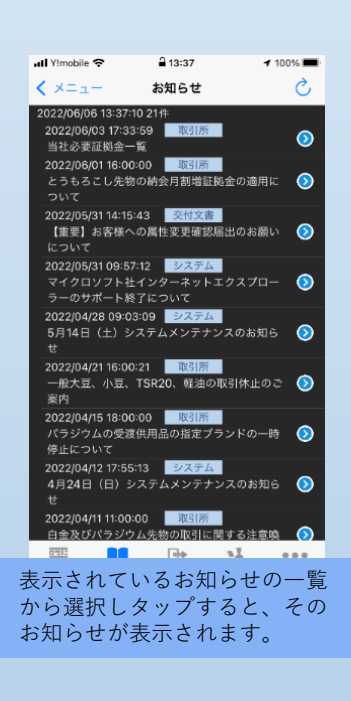